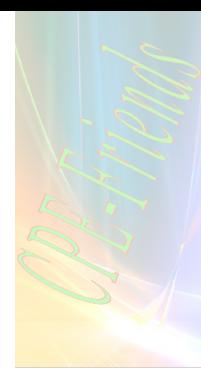

## **CS 101 First Exam 2010 – 2011 Form A**

## **Multiple Choice**

*Identify the choice that best completes the statement or answers the question.(each one point)*

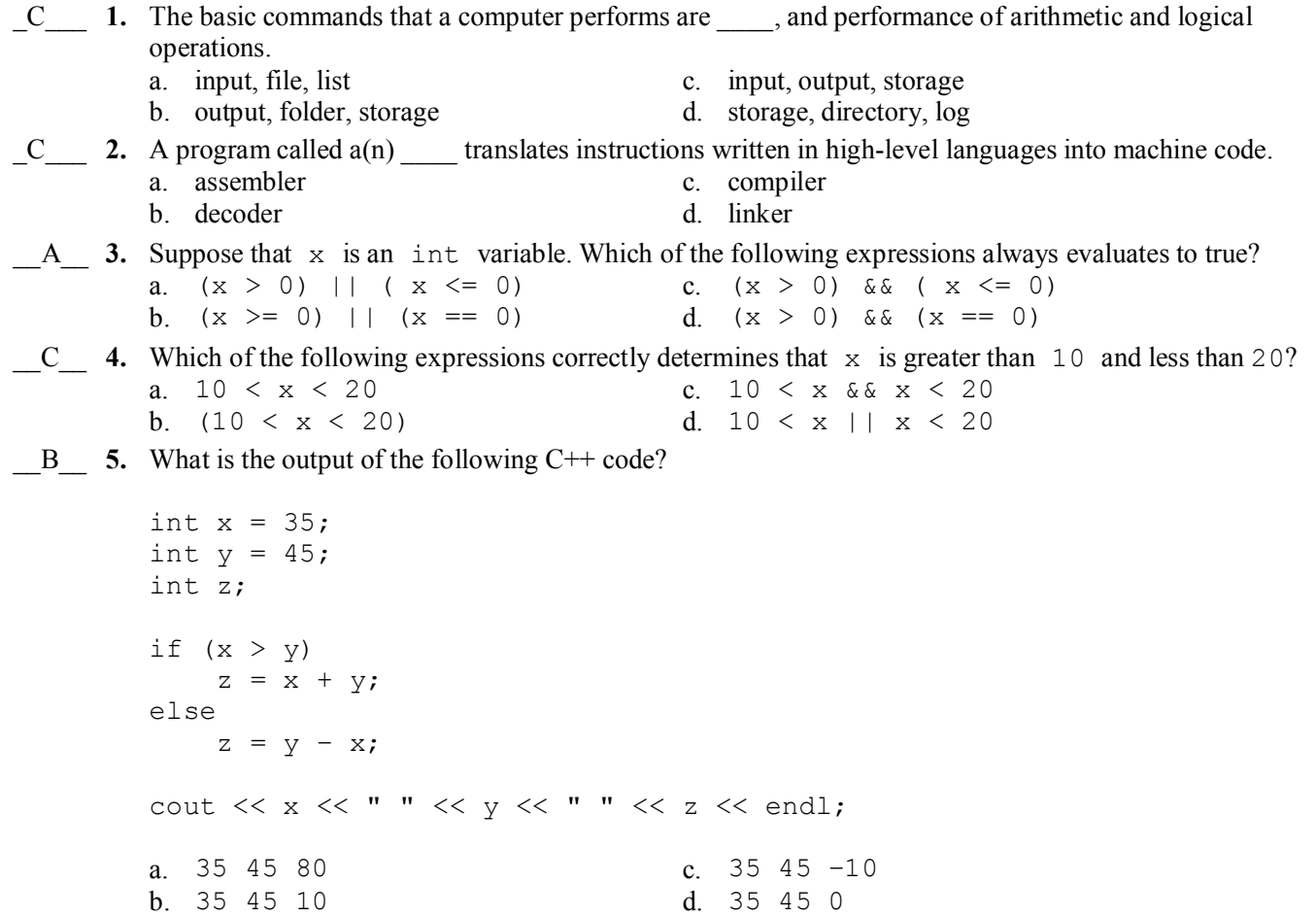

## **Short Answer**

**6. Suppose that x, y, z, and w are int variables, and**  $x = 3$ **,**  $y = 4$ **,**  $z = 7$ **, and**  $w = 1$ **; What is the output of the following statements? (5 Points)**

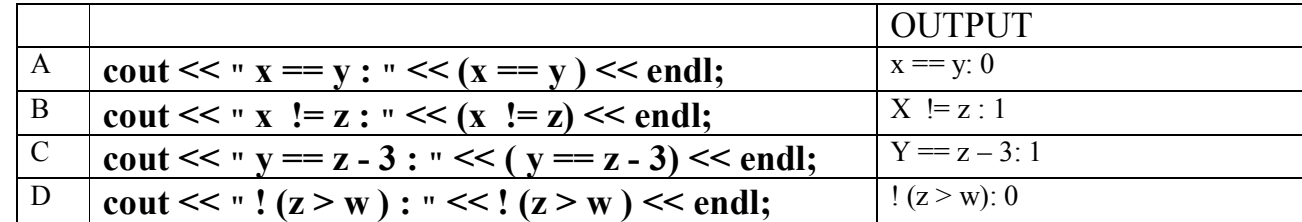

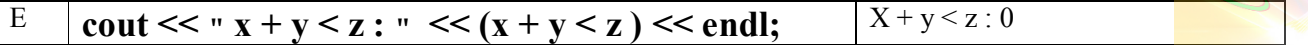

**7. Suppose a, b, and c are int variables and a = 5 and b = 6. What value is assigned to each variable after each statement executes? If a variable is undefined at a particular statement, report UND (undefined). (9 points)**

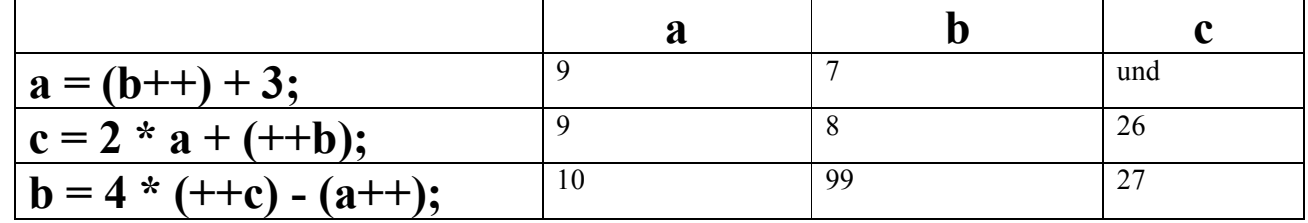

**Problem**

**8. Rewrite the following statement without using \*= and ++ (pre-increment and post-increment), assuming that var, a, and b are integers. (5 points)**

 $var^* = a^{++} - ++b;$ 

```
var = var * a - (b + 1);a = a + 1;b = b;
```
**9. Rewrite the following statements using if statement: (6 points)**

```
int x= -1;
x ? x++ : --x;
x ? cout<<x+1: cout<< x+2;
```
Int  $x = -1$ ;  $If(x)$  $X = x++;$ Else  $x = -x$ if  $(x)$  $\text{cout} \ll x+1$ ; else  $\text{cout} \ll x + 2$ 

2

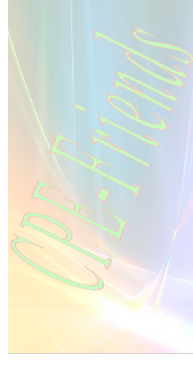

**10. Write s complete C++ program that reads a number x and then calculates and prints the value of y according to the following equations: (12 points)**

$$
y = \begin{bmatrix} x^2 - 1 & x \ge 10 \\ 1 & 0 \le x < 10 \\ 1 - x^3 & x < 0. \end{bmatrix}
$$

```
#include <iostream>
using namespace std;
void main ()
\{float x,y;
        cout << "Please Enter number x" << endl;
        \sin \gg x;
        if (x \ge 10)
               y = x * x - 1;else
                if ( 0 \le x \& x \le 10 )
                       y = 1;
                else
                        y = 1 - x * x * x;cout << "y = "<< y << endl;
}
```
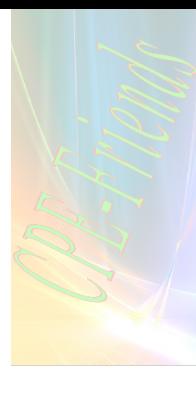

**11. In the following code, correct any errors that would prevent the program from compiling or running: ( rewrite the code ). (12 points)**

**include <iostream>**

**main ( )**

**{**

```
int a, b;
bool found;
cout << "Enter two integers: ;
\operatorname{cin} \gg a \gg b;
if a > a * b && 10 < b
       found = 2 * a > b;
else
{
       found = 2 * a < b;
       if found
               a = 3;
               c = 15if b
                       {

                              a = 1;
                       }
```

```
}
```

```
\mathcal{W}^{\text{max}}_{\text{max}}#include <iostream>
using namespace std;
int main ()
{
    int a, b, c, found;
   cout << "Enter two integers: ";
   \sin \gg a \gg b;if (a > a * b & a & 10 < b)found = 2 * a > b;
    else
     {
       found = 2 * a < b;
        if (found)
          a = 3;c = 15; if (b)
        {
           b = 0;a = 1; }
    }
    return 0;
}
```
4

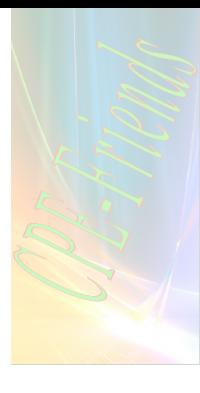